# Lec 11 - seaborn

# **Statistical Computing and Computation**

**Sta 663 | Spring 2022** 

**Dr. Colin Rundel** 

#### seaborn

Seaborn is a library for making statistical graphics in Python. It builds on top of matplotlib and integrates closely with pandas data structures.

Seaborn helps you explore and understand your data. Its plotting functions operate on dataframes and arrays containing whole datasets and internally perform the necessary semantic mapping and statistical aggregation to produce informative plots. Its dataset-oriented, declarative API lets you focus on what the different elements of your plots mean, rather than on the details of how to draw them.

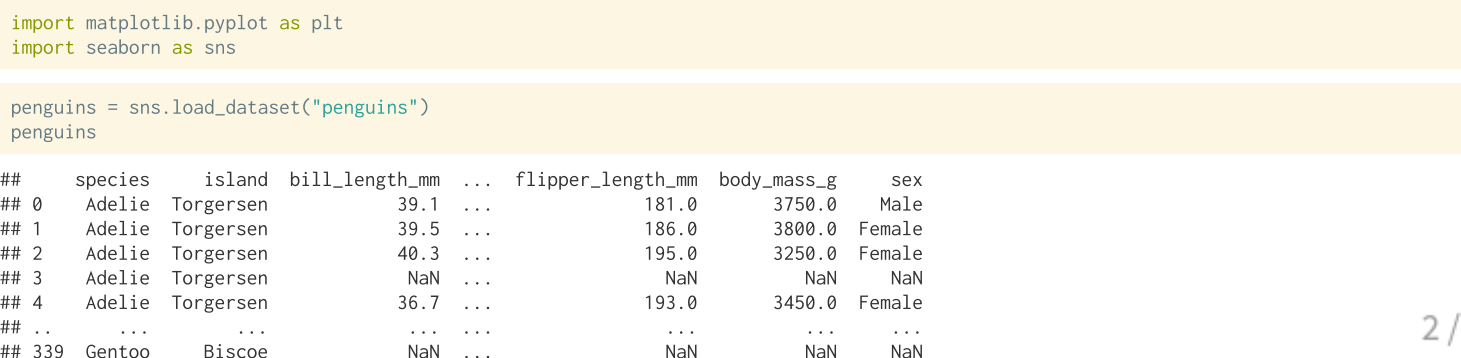

33

#### **Basic plots**

sns.relplot( data=penguins, x="bill\_length\_mm", y="bill\_depth\_mm"

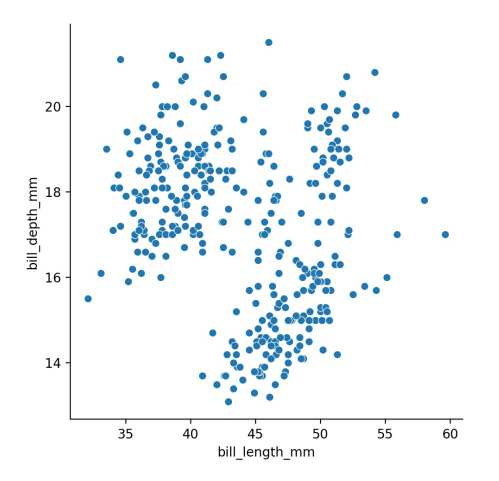

sns.relplot( data=penguins,  $x = "bill_length_mm",$ y="bill\_depth\_mm", hue="species"

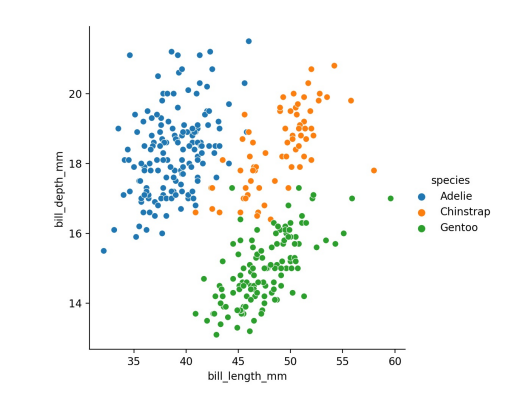

### A more complex plot

```
sns.relplot(
 data=penguins,
 x="bill_length_mm", y="bill_depth_mm",
 hue="species",
 col="island", row="species"
```
## **Figure-level vs. axes-level functions**

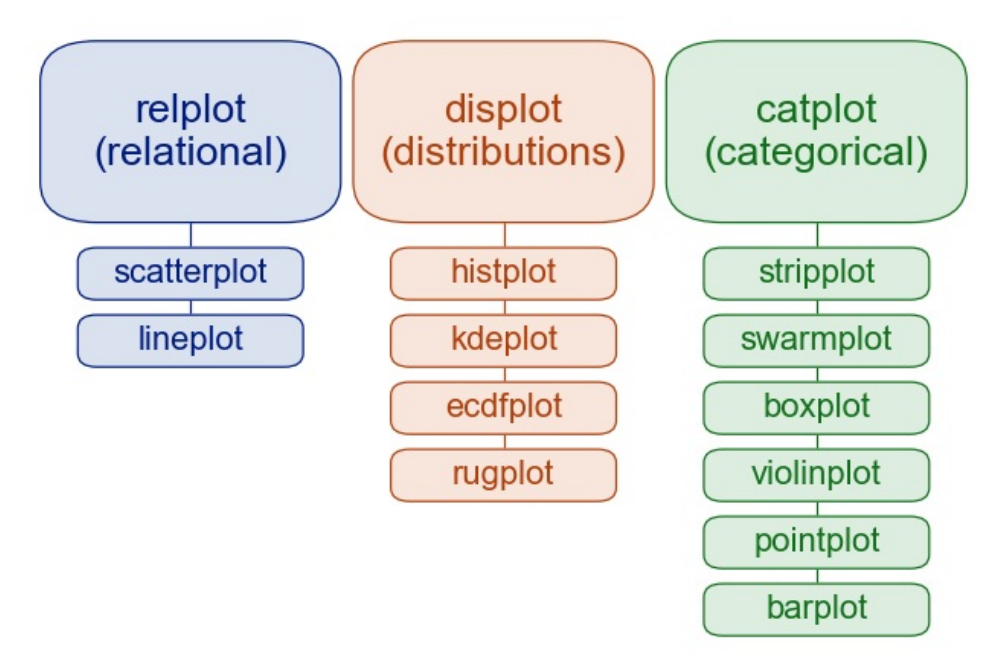

These are not the only axes-level functions - we see additional plotting functions in a bit

### displots

```
sns.displot(
 data = penguins,
 x = "bill_length_mm", hue = "species",
 alpha = 0.5, aspect = 1.5
```
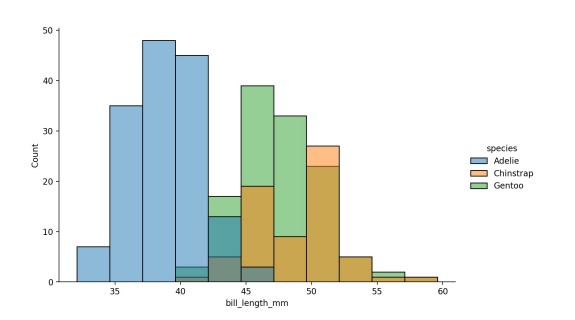

```
sns.displot(
  data = penguins,
  x = "bill_length_mm", hue = "species",
  \text{kind} = \text{"kde", fill=True.}alpha = 0.5, aspect = 1
```
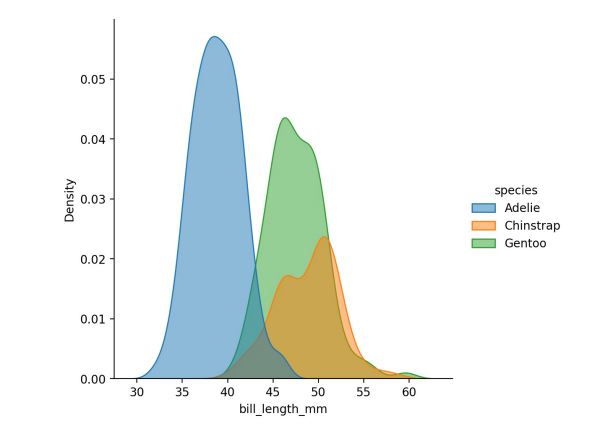

#### catplots

```
sns.catplot(
 data = penguins,
 x = "species", y = "bill_length_mm",hue = "sex"
```
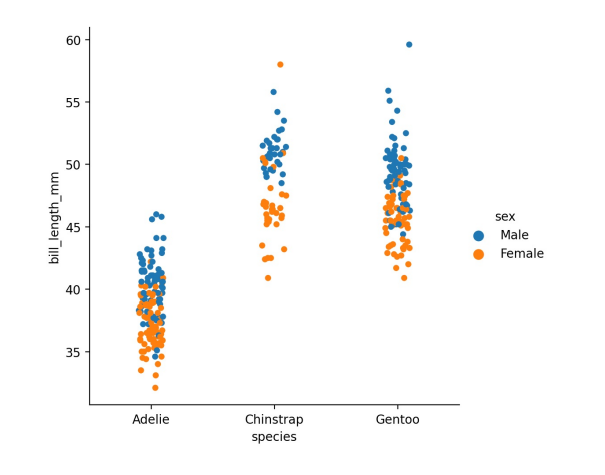

```
sns.catplot(
  data = penguins,
  x = "species", y = "bill_length_mm",hue = "sex".
  \text{kind} = \text{"box"}
```
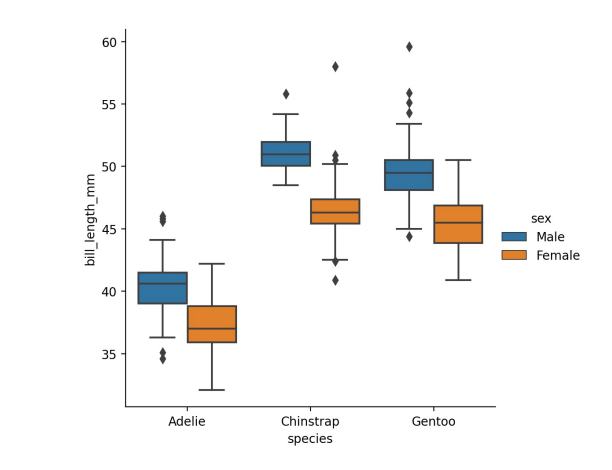

# figure-level plot size

To adjust the size of plots generated via a figure-level plotting function adjust the aspect and height arguments, figure width is aspect \* height.

```
sns.relplot(
  data=penguins.
  x="bill_length_mm", y="bill_depth_mm",
  hue="species".
  aspect = 1, height = 3
```
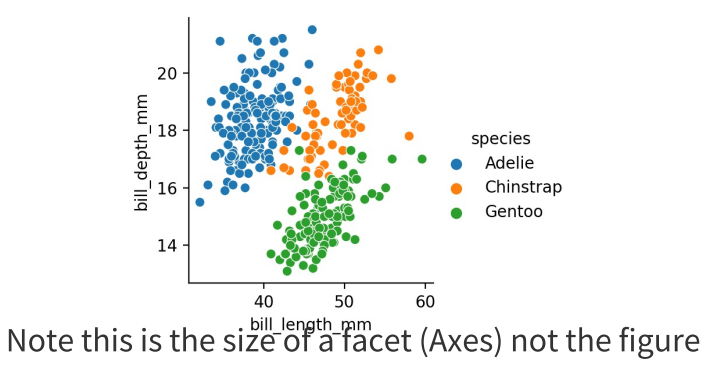

```
sns.relplot(
  data=penguins.
 x = "bill_length_mm", y = "billdepth_mm",hue="species".
  aspect = 1, height = 5
```
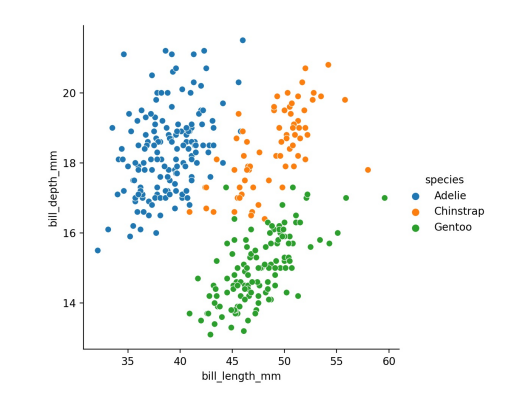

 $8/33$ 

# figure-level plot details

```
g =sns.relplot(
  data=penguins,
 x="bill_length_mm", y="bill_depth_mm",
 hue="species".
  aspect = 1g
```
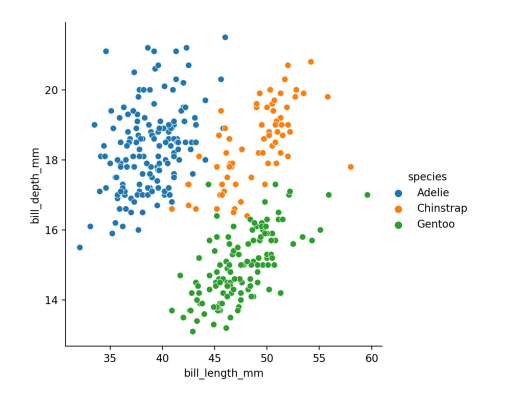

```
h =sns.relplot(
  data=penguins,
 x = "bill_length_mm", y = "bill-depth_mm",hue="species", col="island",
  aspect = 1/2h
```

```
island = Torgersen
                                               island = Biscoe
                                                                                island = Dream
   20
bill_depth_mn
                                                                                                            species
                                                                                                            Adelie
                                                                                                             Chinstrap
                                                                                                             Gentoo
   144050
                                  60
                                               40
                                                         50
                                                                   60
                                                                                40<sup>2</sup>5060
                                               bill length mm
              bill length mm
                                                                                bill length mm
```

```
print(h)
```
 $print(g)$ 

#### **FacetGird methods**

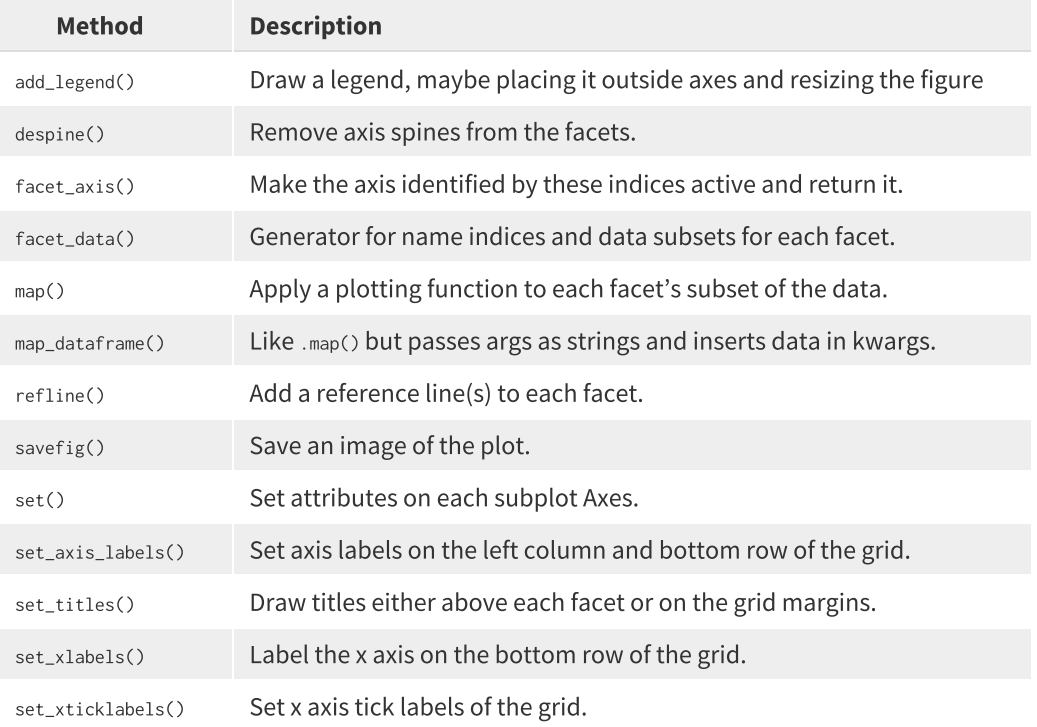

# **Adjusting labels**

```
sns.relplot(
  data=penguins,
 x = "bill_length_mm", y = "bill_depth_mm",hue="species".
  aspect = 1).set_axis_labels(
  "Bill Length (mm)", "Bill Depth (mm)"
```
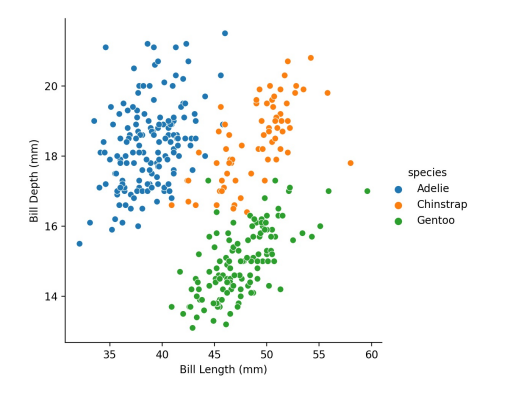

```
sns.relplot(
 data=penguins,
 x = "bill_length_mm", y = "bill-depth_mm",hue="species", col="island",
  aspect = 1/2).set_axis_labels(
  "Bill Length (mm)", "Bill Depth (mm)"
).set titles(
  "{colvar} - {col_name}"
```
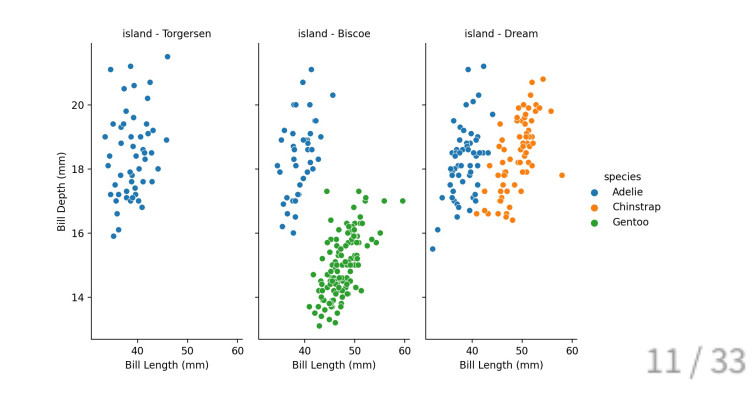

#### **FacetGrid attributes**

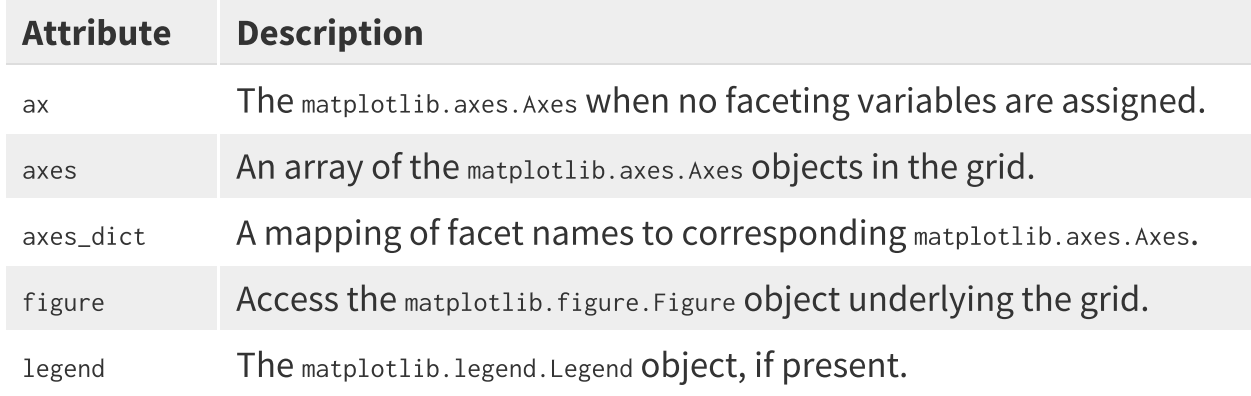

# **Using axes to modify plots**

```
g =sns.relplot(
  data=penguins.
 x = "bill_length_mm", y = "bill_depth_mm",hue="species".
  aspect = 1g.ax.axvline(
  x = penguins.bill_length_mm.mean(), c="k"
```
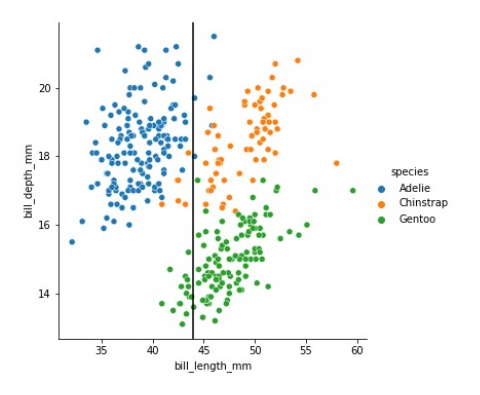

```
h =sns.relplot(
  data=penguins.
 x = "bill_length_mm", y = "bill-depth_mm",hue="species", col="island",
  aspect = 1/2mean_bill_dep = penguins.bill_depth_mmmmean()[ ax.axhline(y=mean_bill_dep, c="c")
 for row in h.axes for ax in row ]
```
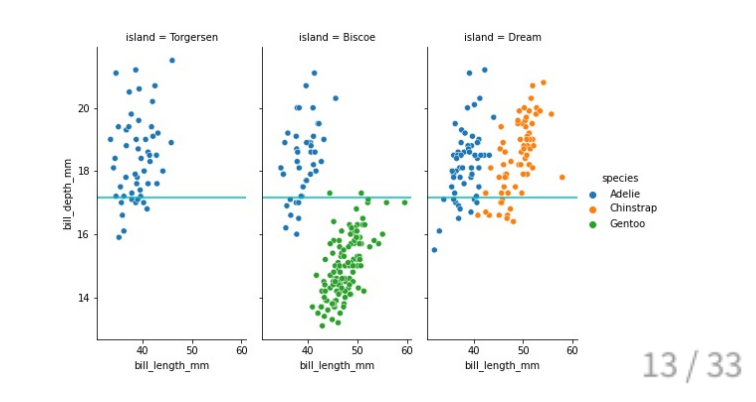

# **Why figure-level functions**

#### **Advantages:**

- Easy faceting by data variables
- Legend outside of plot by default
- Easy figure-level customization
- Different figure size parameterization

#### **Disadvantages:**

- Many parameters not in function signatu
- Cannot be part of a larger matplotlib figu
- Different API from matplotlib
- Different figure size parameterization

#### **Implots**

There is one last figure-level plot type -  $l_{mplot}$  which is a convenient interface to fitting and ploting regression models across subsets of data,

```
sns.lmplot(
  data=penguins,
 x="bill_length_mm", y="bill_depth_mm",
 hue="species", col="island",
  aspect = 1, truncate=False
```
#### axes-level functions

These functions return a matplotlib.pyplot.Axes object instead of a FacetGrid giving more direct control over the plot using basic matplotlib tools.

```
plt.figure()
sns.scatterplot(
  data=penguins,
  x = "bill_length_mm", y = "bill_depth_mm",hue="species"
plt.xlabel("Bill Length (mm)")
plt.ylabel("Bill Depth (mm)")
plt.title("Length vs. Depth")
plt.show()
```
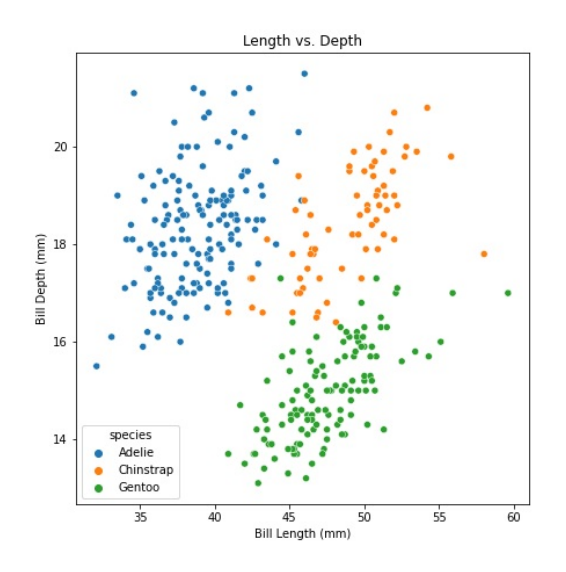

# subplots - pyplot style

```
plt.figure(figsize=(4,6), layout="constrained")
plt.subplot(211)
sns.scatterplot(
  data=penguins,
  x="bill_length_mm", y="bill_depth_mm",
  hue="species"
plt.subplot(212)
sns.countplot(
  data=penguins,
  x = "species"
```
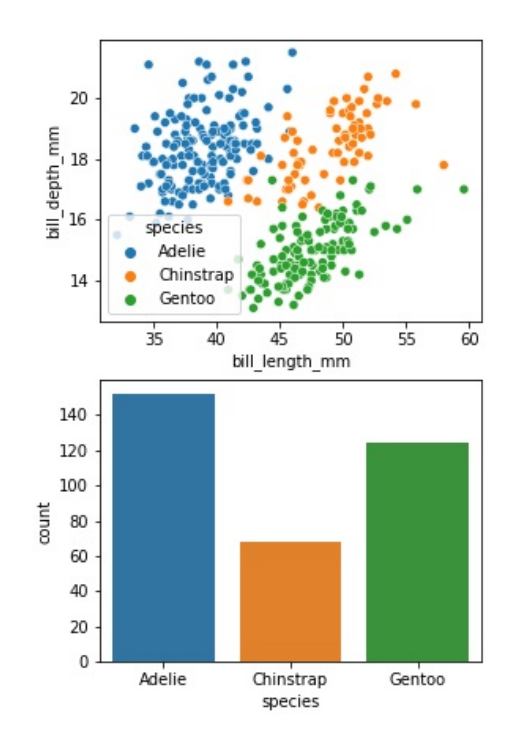

# subplots - OO style

```
fig. axs = plt.subplots(2, 1, figsize=(4, 6),
 layout="constrained",
  sharex=True
sns.scatterplot(
  data=penguins,
 x = "bill_length_mm", y = "bill_depth_mm",hue="species",
  ax = axis[0]sns.kdeplot(
  data=penguins,
```
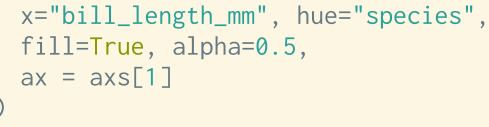

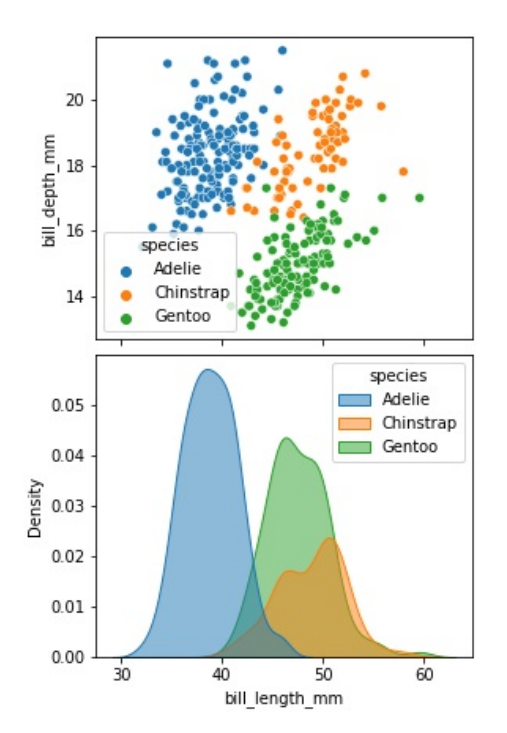

# layering plots

```
plt.figure(layout="constrained")
```

```
sns.kdeplot(
  data=penguins,
 x="bill_length_mm", y="bill_depth_mm",
  hue="species"
sns.scatterplot(
  data=penguins,
  x="bill_length_mm", y="bill_depth_mm",
  hue="species", alpha=0.5
sns.rugplot(
```

```
data=penguins,
x="bill_length_mm", y="bill_depth_mm",
hue="species"
```
plt.legend()

Adelie Chinstrap  $\overline{22}$ Genton  $20$ **TELEVISION ANGELER ANG PERSONAL PERSONAL PERSONAL PERSONAL PERSONAL PERSONAL PERSONAL PERSONAL PERSONAL PERSONAL**  $\mathcal O$ 16 14 12 30  $40^{\circ}$ 45 50 55 60 bill\_length\_mm

#### **Themes**

Seaborn comes with a number of themes (darkgrid, whitegrid, dark, white, and ticks) which can be enabled by sns.set\_theme() at the figure level or sns.axes\_style() at the axes level.

```
def sinplot():
   x = npu. linspace(0, 14, 100)
   for i in range(1, 7):
        plt.plot(x, np.sin(x + i * .5) * (7 - i))
simplot()plt.show()
```

```
with sns.axes_style("darkgrid"):
 sinplot()plt.show()
```
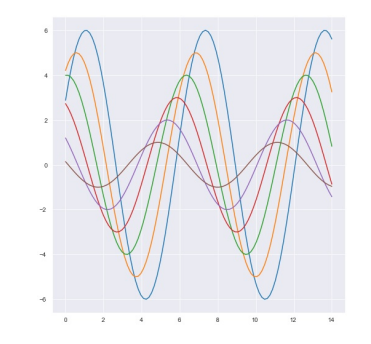

with sns.axes\_style("whitegrid"): sinplot() plt.show()

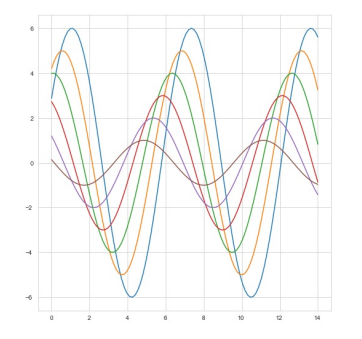

with sns.axes\_style("dark"): sinplot() plt.show()

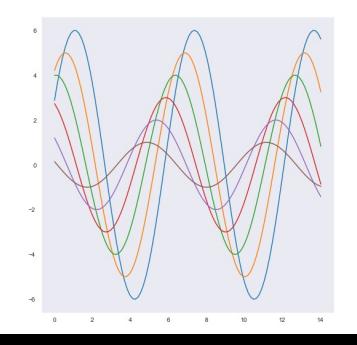

with sns.axes\_style("white"): sinplot() plt.show()

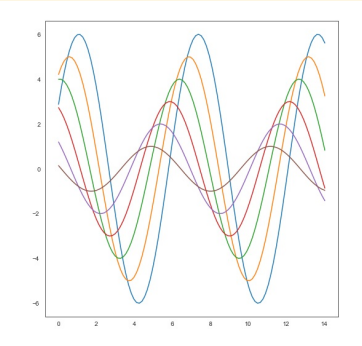

with sns.axes\_style("ticks"): sinplot() plt.show()

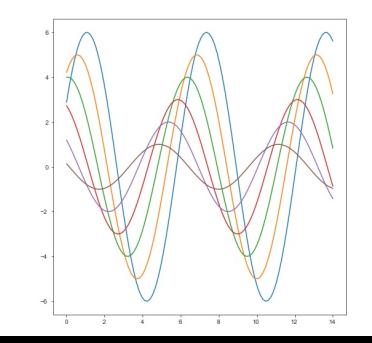

 $21/33$ 

#### **Context**

sns.set\_context("notebook") sinplot() plt.show()

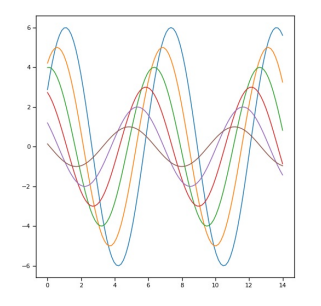

sns.set\_context("paper") sinplot() plt.show()

sns.set\_context("talk") sinplot() plt.show()

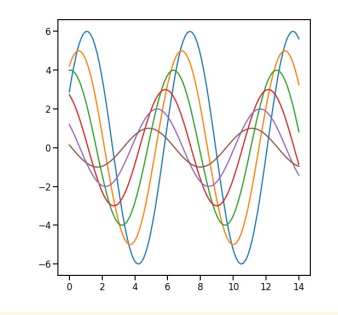

sns.set\_context("poster") sinplot() plt.show()

#### **Color palettes**

All of the examples below are the result of calls to sns.color\_palette() with as\_cmap=True for the continuous case,

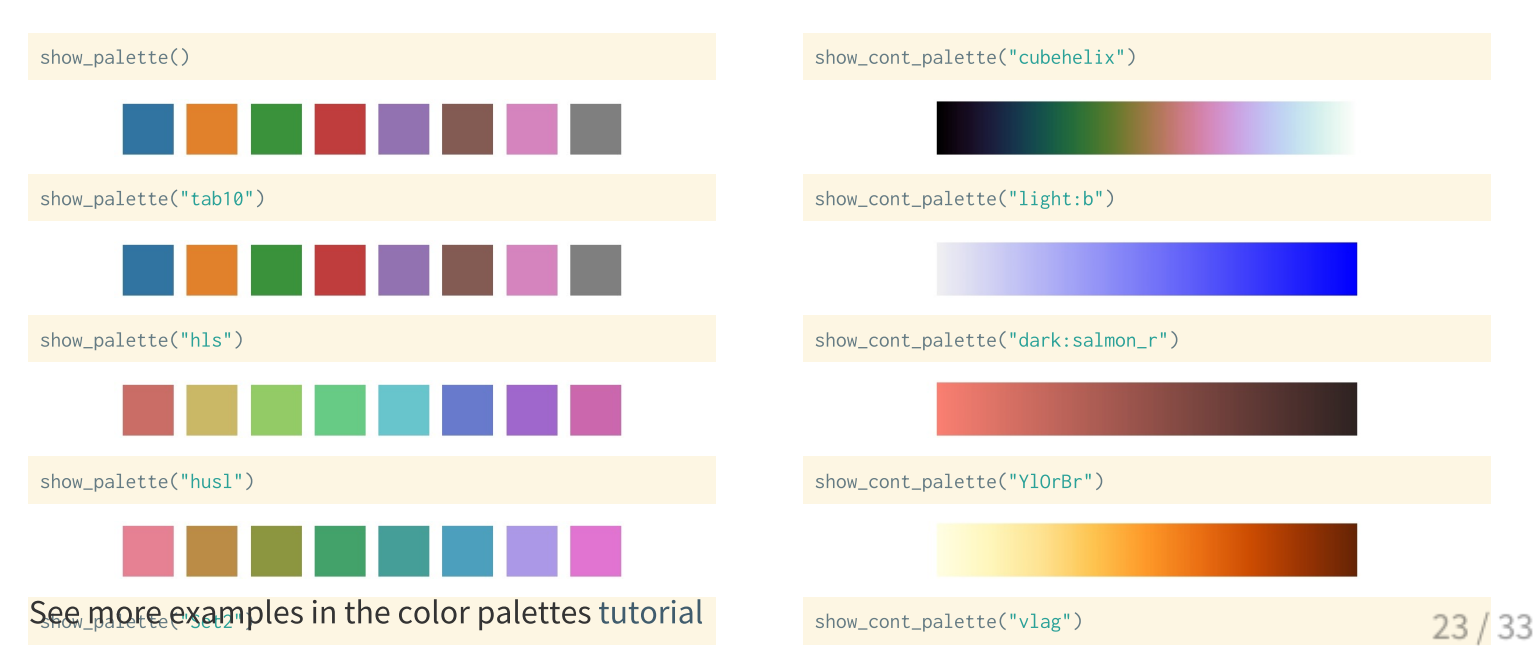

# **Pair plots**

 $s$ ns.pairplot(data = penguins, height=5)

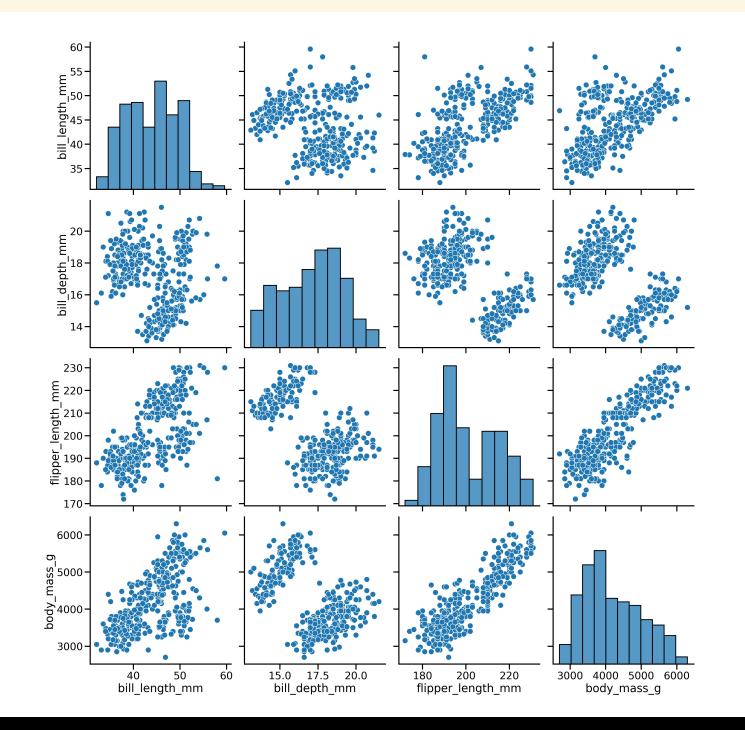

#### sns.pairplot(data = penguins, hue="species", height=5, corner=True)

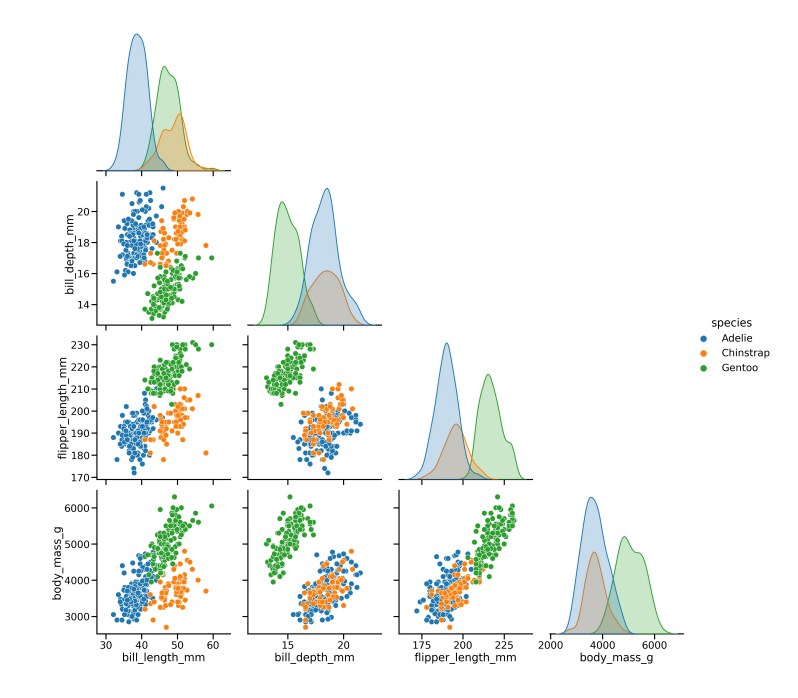

#### **PairGrid**

pairplot() is a special case of the more general PairGrid - once constructed there are methods that allow for mapping plot functions of the different axes,

sns.PairGrid(penguins, hue="species", height=5)

# **Mapping**

```
g =sns.PairGrid(
  penguins, hue="species",
  height=3
g = g.\text{map\_diag}sns.histplot, alpha=0.5
g = g.\text{map\_lower(}sns.scatterplot
  = g.\text{map\_upper}g
  sns.kdeplot
g
```
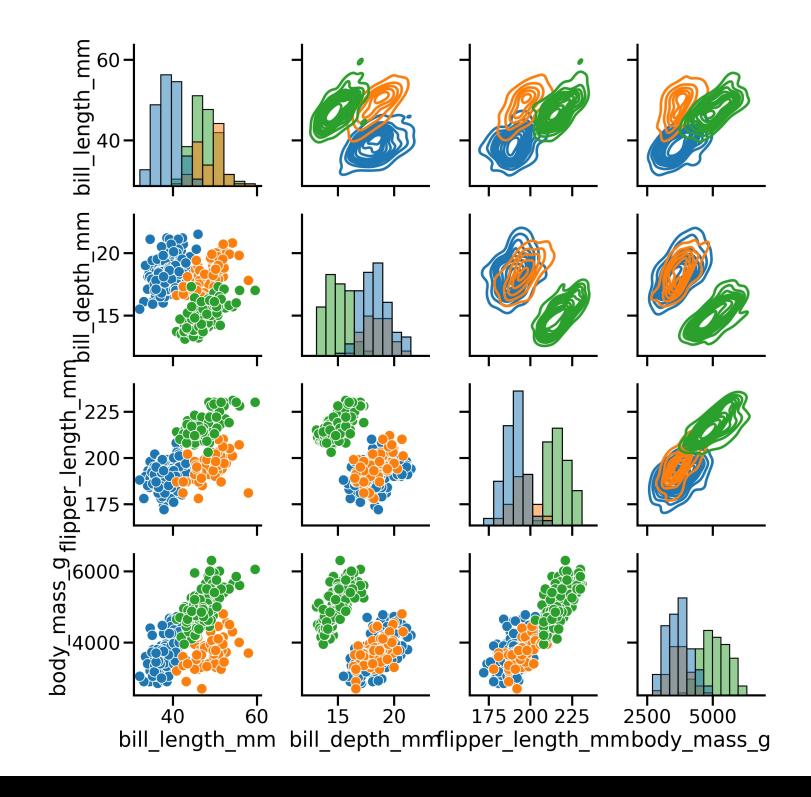

 $27/33$ 

#### **Pair subsets**

```
x_vars = ["body_mass_g", "bill_length_mm", "bill_depth_mm", "flipper_length_mm"]
y_{\text{vars}} = ["body_mass_g"]
```

```
g = sns.PairGrid(penguins, hue="species", x_vars=x_vars, y_vars=y_vars, height=3)
```

```
g = g.\text{map\_diag}(sns.kdeplot, fill=True)g = g.\text{map\_offdiag}(sns.scatterplot, size=penguins["body\_mass_g"])g = g.add_length()
```
g

#### **Custom FacetGrids**

Just like PairGrids it is possible to construct FacetGrids from scratch,

sns.FacetGrid(penguins, col="island", row="species")

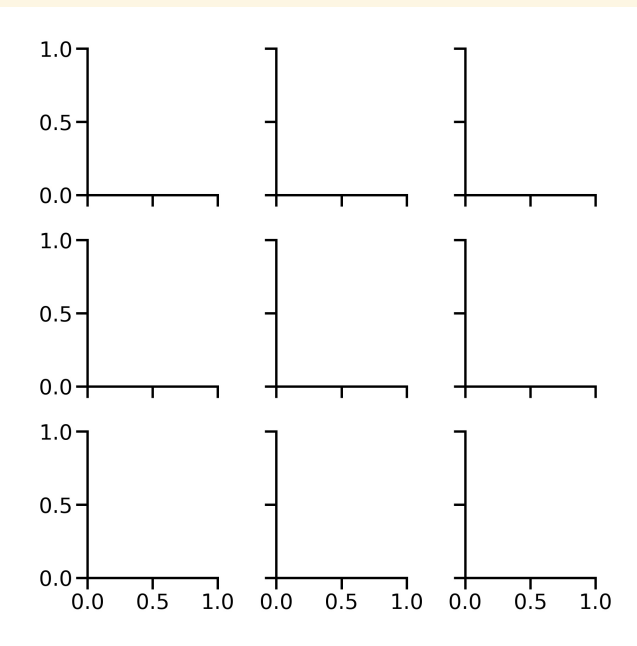

29 / 33

```
g =sns.FacetGrid(penguins, col="island", hue="species")
   g.map(sns.scatterplot, "bill_length_mm", "bill_depth_mm")
g
   g.add_legend()
g =\mathsf g
```
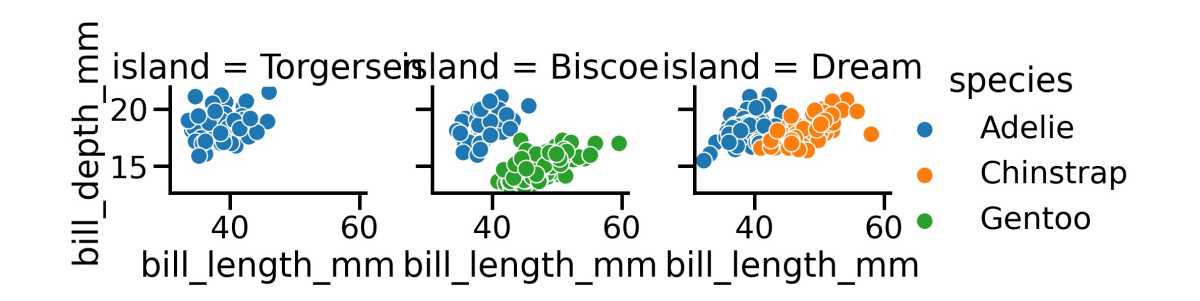

### **Custom plots / functions**

```
from scipy import stats
def quantile_plot(x, **kwargs):
    quantiles, xr = stats.probplot(x, fit=False)plt.scatter(xr, quantiles, **kwargs)
```

```
g =sns.FacetGrid(penguins, col="species", height=3, sharex=False)
g.map(quantile_plot, "body_mass_g", s=2, alpha=0.5)
```
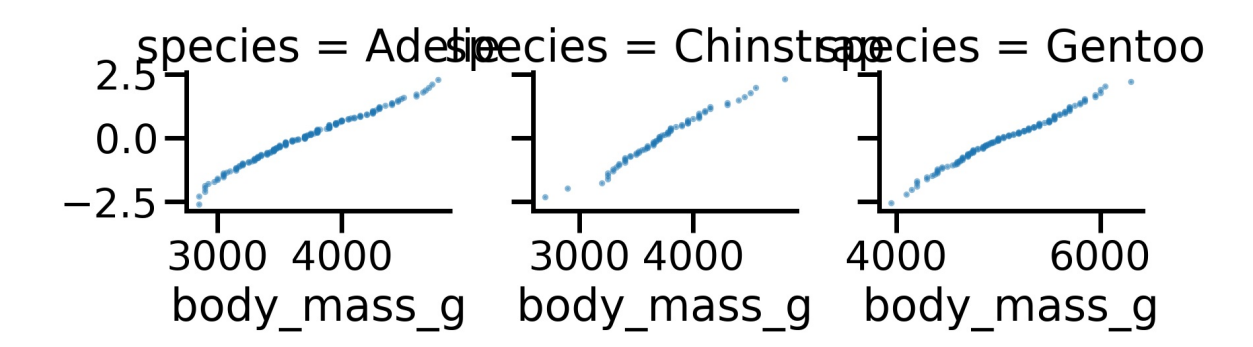

# jointplot

One final figure-level plot, is a joint plot which includes marginal distributions along the x and y-axis.

 $g =$ sns.jointplot(data=penguins, x="bill\_length\_mm", y="bill\_depth\_mm", hue="species")

## /opt/homebrew/lib/python3.9/site-packages/seaborn/axisgrid.py:1740: UserWarning: Tight layout not applied. t f.tight\_layout() ##

# **Adjusting**

The main plot (joint) and the margins (marginal) can be modified by keywords or via layering (use plot\_joint() and plot\_marginals() methods).

```
g =sns.jointplot(data=penguins, x="bill_length_mm", y="bill_depth_mm", hue="species", marginal_kws=dict(
                                                                                                         k.
```
## /opt/homebrew/lib/python3.9/site-packages/seaborn/axisgrid.py:1740: UserWarning: Tight layout not applied. t f.tight\_layout()  $##$ 

```
g = g.plot\_joint(sns.kdeplot, alpha=0.5, levels=5)plt.show()
```